## **Zasady wydawania i funkcjonowania instrumentów płatniczych**

- 1. Niniejszy załącznik do "Regulaminu świadczenia usług w zakresie prowadzenia rachunków bankowych dla klientów indywidualnych" określa zasady:
	- 1) wydawania, obsługi i rozliczania operacji dokonywanych przy użyciu instrumentów płatniczych,
	- 2) korzystania przez użytkowników z instrumentów płatniczych,
	- 3) świadczenia przez Bank usług w aplikacji mobilnej:
		- a) Nasz Bank,
		- b) SGB Mobile,
	- 4) innych usług świadczonych przez Bank w ramach wydanej karty, które zamieszczone są na stronie internetowej Banku.
- 2. Zasady korzystania z instrumentów płatniczych w ramach portfeli cyfrowych Google Pay, Apple Pay, Garmin Pay, Fitbit Pay określone są w "Regulaminie korzystania z kart płatniczych SGB w ramach portfeli cyfrowych" udostępnionym na stronie internetowej Banku.
- 3. Zasady korzystania z instrumentów płatniczych w ramach aplikacji mobilnej:
	- 1) Nasz Bank zawiera "Regulamin korzystania z aplikacji mobilnej Nasz Bank" dostępny w placówkach Banku oraz na stronie internetowej Banku,
	- 2) SGB Mobile zawiera "Regulamin korzystania z aplikacji mobilnej SGB Mobile dla klientów indywidualnych" dostępny w placówkach Banku oraz na stronie internetowej Banku.
- 4. Przez określenia użyte w niniejszym załączniku do regulaminu należy rozumieć:
	- 1) agent rozliczeniowy bank lub innego dostawcę w rozumieniu przepisów ustawy z dnia 19 sierpnia 2011 r. o usługach płatniczych;
	- 2) agent rozliczeniowy Banku agenta rozliczeniowego, za pośrednictwem, którego Bank dokonuje rozliczeń transakcji dokonanych przy użyciu instrumentów płatniczych wydanych przez Bank;
	- 3) akceptant odbiorcę innego niż konsument, na rzecz którego agent rozliczeniowy świadczy usługę płatniczą;
	- 4) aplikacja mobilna/aplikacja oprogramowanie udostępniane przez bank, służące do obsługi bankowości mobilnej, instalowane na zaufanym urządzeniu mobilnym użytkownika, umożliwiające korzystanie z usług bankowych, w tym składanie zleceń płatniczych;
	- 5) call center telefoniczne centrum obsługi klientów obsługujące użytkowników przez całą dobę, 7 dni w tygodniu, pod numerem telefonu 800 888 888. Wszystkie rozmowy są rejestrowane (opłata za minutę połączenia zgodnie z taryfą danego operatora);
	- 6) hasło 3D Secure jednorazowy kod SMS wysyłany przez Bank na numer telefonu komórkowego użytkownika, podany w Banku w celu zweryfikowania tożsamości użytkownika i dodatkowej autoryzacji transakcji z wykorzystaniem usługi 3D Secure;
	- 7) instrument płatniczy kartę lub kartę zbliżeniową;
	- 8) karta (karta debetowa) instrument płatniczy identyfikujący jej wydawcę licencjonowanego i użytkownika, umożliwiający dokonywanie transakcji określonych w regulaminie;
	- 9) karta zbliżeniowa instrument płatniczy identyfikujący jej wydawcę licencjonowanego i użytkownika umożliwiający dokonywanie transakcji zbliżeniowych;
	- 10) limit transakcji bezgotówkowych ustaloną przez Bank maksymalną, dzienną kwotę operacji bezgotówkowych, które mogą być dokonywane odpowiednio przy użyciu karty w placówkach handlowo-usługowych akceptujących karty płatnicze lub za pośrednictwem elektronicznego kanału dostępu, w tym transakcje wypłaty gotówki w ramach usługi cash back;
	- 11) limit transakcji zbliżeniowej limit kwotowy pojedynczej transakcji zbliżeniowej ustalany przez organizację płatniczą; wysokość limitu kwotowego dla transakcji zbliżeniowych przeprowadzanych poza granicami Rzeczypospolitej Polskiej może być różna od wysokości limitu obowiązującego na terenie Rzeczypospolitej Polskiej;
- 12) Mastercard International (Mastercard) organizację płatniczą obsługującą międzynarodowy system akceptacji i rozliczania operacji dokonanych przy użyciu kart z logo Maestro/Cirrus/Mastercard;
- 13) marża kursowa kwota łącznych opłat za przeliczenie waluty w transakcji płatniczej (przewalutowanie) stanowiąca wartość procentową marży w stosunku do najbardziej aktualnego referencyjnego kursu wymiany euro ogłoszonego przez Europejski Bank Centralny (EBC) prezentowana przez Bank zgodnie z Rozporządzeniem Parlamentu Europejskiego i Rady (UE) 2019/518 z dnia 19 marca 2019 r. zmieniającym rozporządzenie (WE) nr 924/2009 w odniesieniu do niektórych opłat za płatności transgraniczne w Unii i opłat za przeliczenie waluty;
- 14) odbiorca osoba fizyczna, osoba prawna lub jednostka organizacyjna nieposiadająca osobowości prawnej, której ustawa przyznaje zdolność prawną, będąca odbiorcą środków pieniężnych, stanowiących przedmiot transakcji, np. akceptant;
- 15) technologia NFC (skrót od angielskiego Near Field Communication) technologię umożliwiającą bezstykową i bezprzewodową transmisję danych na bliską odległość przy użyciu urządzenia mobilnego posiadającego antenę NFC, komunikującą się z terminalem POS lub bankomatem i umożliwiającą dokonywanie transakcji zbliżeniowej;
- 16) transakcja bezgotówkowa płatność za towary i usługi przy użyciu karty, w tym w internecie;
- 17) transakcja zbliżeniowa (transakcja bezstykowa) transakcję bezgotówkową dokonaną przy użyciu karty w punkcie usługowo-handlowym zaopatrzonym w terminal z czytnikiem zbliżeniowym, polegającą na realizacji płatności poprzez zbliżenie karty, urządzenia mobilnego do czytnika zbliżeniowego;
- 18) tryb on-line tryb dokonywania transakcji za pomocą instrumentu płatniczego, który wymaga połączenia w czasie rzeczywistym urządzenia akceptującego instrument płatniczy z systemem bankowym;
- 19) urządzenie mobilne smartfon, tablet lub inne urządzenie z systemem operacyjnym iOS lub Android, obsługujące transmisję danych i posiadające dostęp do internetu;
- 20) usługa cash back (cash back) usługę umożliwiającą wypłatę gotówki z kasy punktu handlowousługowego przy jednoczesnym dokonywaniu płatności kartą, maksymalna wysokość wypłaty w usłudze cash back jest określana przez organizację płatniczą, a informacja o wysokości kwoty podawana jest klientowi przez punkt handlowo-usługowy; usługa jest dostępna w punktach oznaczonych logo Mastercard / Maestro Płać kartą i wypłacaj lub Visa cash back;
- 21) Visa (Visa International) organizację obsługującą międzynarodowy system akceptacji i rozliczania operacji dokonanych przy użyciu kart z logo Visa;
- 22) wydawca karty Bank;
- 23) wydawca licencjonowany SGB-Bank S.A., na licencji którego wydawana jest karta;
- 24) zablokowanie karty czynność polegającą na czasowym uniemożliwieniu dokonywania operacji przy użyciu karty;
- 25) zastrzeżenie karty czynność polegającą na nieodwołalnym uniemożliwieniu dokonywania operacji przy użyciu karty.

## **Rozdział 1. Karty**

## **Wydawanie i wznawianie kart płatniczych**

- 1. Karty mogą być wydawane do:
	- 1) ROR/ PRP,
	- 2) rachunków oszczędnościowych w walutach wymienialnych: EUR, GBP, USD,
	- 3) innych rachunków wskazanych przez Bank.
- 2. Bank wydaje nie więcej niż jedną kartę tego samego typu dla jednej osoby do tego samego rachunku.
- 3. Posiadacz rachunku może zwrócić się o wydanie karty dla jednej lub więcej osób, udzielając pełnomocnictwa do dysponowania środkami na rachunku przy użyciu karty, które może być ustanowione na rzecz osób, które ukończyły 13 lat.
- 4. Karta młodzieżowa może być wydana osobie fizycznej, która ukończyła 13 lat i nie przekroczyła 30 lat, posiadającej w Banku ROR; do tego rachunku może być wydana tylko jedna karta młodzieżowa.
- 5. Karta wyposażona jest w funkcję zbliżeniową.
- 6. Użytkownik ma możliwość wyłączenia/włączenia funkcji zbliżeniowej na karcie zgłaszając wniosek w placówce Banku. Warunkiem wyłączenia/włączenia funkcji zbliżeniowej jest dokonanie transakcji stykowej w terminalu POS lub bankomacie z użyciem PIN.

- 1. Dla kart obowiązują dzienne kwotowe oraz ilościowe limity wypłat gotówki i transakcji bezgotówkowych.
- 2. Posiadacz rachunku/ użytkownik karty może zmienić limity kwotowe w bankowości internetowej, aplikacji mobilnej lub w placówce Banku. Limity ilościowe są ustalone przez Bank i nie mogą zostać zmienione przez posiadacza rachunku/użytkownika karty.
- 3. Wartości ww. limitów obowiązujące w Banku określone są w Rozdziale 3 niniejszego załącznika.

#### § 4

- 1. Wznowienie karty następuje automatycznie, jeżeli na co najmniej 45 dni przed upływem terminu ważności karty, użytkownik nie złoży oświadczenia o rezygnacji ze wznowienia karty, z zastrzeżeniem ust. 4.
- 2. Bank może zmienić numer karty i numer PIN dla wznowionej karty. W takim przypadku, Bank powiadomi użytkownika o dokonanej zmianie na zasadach określonych w § 7.
- 3. Wznowione karty są wyposażone w funkcję zbliżeniową.
- 4. W przypadku rezygnacji ze wznowienia karty, użytkownik niszczy kartę, której termin ważności upłynął, przecinając kartę tak, aby uszkodzić pasek magnetyczny lub mikroprocesor oraz numer karty.

#### § 5

- 1. W przypadku rezygnacji z użytkowania karty w okresie jej ważności, użytkownik zgłasza powyższy fakt w formie pisemnej do Banku, który po otrzymaniu zgłoszenia dokonuje zastrzeżenia karty.
- 2. W przypadku, o którym mowa w ust. 1 kartę należy zniszczyć w sposób określony w § 4 ust. 4 niniejszego załącznika.

#### § 6

Bank może wydawać do ROR inne karty niż określone w niniejszym regulaminie, w oparciu o odrębne regulacje.

### **Wysyłka PIN i karty**

#### § 7

- 1. PIN jest wysyłany SMS-em na wskazany przez użytkownika numer telefonu lub w formie papierowej na adres do korespondencji.
- 2. PIN jest generowany i dystrybuowany w taki sposób, że znany on jest tylko osobie, której imię i nazwisko znajduje się na karcie.
- 3. Użytkownik może nadać PIN w aplikacji mobilnej.
- 4. PIN jest niezbędny przy korzystaniu z bankomatów oraz podczas dokonywania płatności w punktach handlowo-usługowych, w których wymagane jest potwierdzenie operacji przy użyciu PIN, z zastrzeżeniem § 12 ust. 9.
- 5. Kolejne trzy próby wprowadzenia błędnego PIN powodują zatrzymanie karty.
- 6. W przypadku zatrzymania karty użytkownik dokonuje zastrzeżenia karty i może wystąpić z wnioskiem do Banku o wydanie nowej karty.
- 7. Bank nie ma możliwości odtworzenia PIN w razie jego zagubienia, zapomnienia lub nieotrzymania. W takim przypadku użytkownik może wystąpić z wnioskiem o wydanie nowego PIN.
- 8. Zmiany PIN można dokonać w bankomatach umożliwiających taką operację oraz w bankowości internetowej.

- 1. Karta jest wysyłana przesyłką pocztową na adres korespondencyjny użytkownika; istnieje możliwość odbioru karty w placówce Banku.
- 2. Wysłana/wydana karta jest nieaktywna informacja o sposobie aktywacji karty przekazywana jest przez Bank wraz z kartą. Aktywacja karty może być dokonana za pośrednictwem bankowości internetowej oraz w aplikacji mobilnej.

3. Karta jest ważna do ostatniego dnia miesiąca wskazanego na karcie.

§ 9

W przypadku uszkodzenia karty posiadacz rachunku może wystąpić z wnioskiem o wydanie duplikatu karty z dotychczasowym PIN lub z nowym PIN; uszkodzoną kartę należy zniszczyć.

## **Zasady użytkowania kart**

§ 10

Użytkownik jest zobowiązany do:

- 1) przechowywania i ochrony karty oraz indywidulanych danych uwierzytelniających, z zachowaniem należytej staranności;
- 2) ochrony karty i PIN przed kradzieżą, zgubieniem, zniszczeniem lub uszkodzeniem;
- 3) nieprzechowywania karty razem z PIN oraz z indywidulanymi danymi uwierzytelniającymi;
- 4) nieudostępniania karty /urządzenia mobilnego, PIN i indywidualnych danych uwierzytelniających osobom nieuprawnionym;
- 5) niezwłocznego zgłoszenia zniszczenia karty;
- 6) niezwłocznego zgłoszenia utraty, kradzieży, przywłaszczenia albo nieuprawnionego użycia karty urządzenia mobilnego, lub nieuprawnionego dostępu do karty, urządzenia mobilnego, zgodnie z zasadami określonymi w § 24;
- 7) przestrzegania postanowień umowy oraz regulaminu;
- 8) bieżącego monitorowania obciążeń rachunku w zakresie transakcji dokonanych przy użyciu karty i zgłaszania w Banku wszelkich stwierdzonych niezgodności lub nieprawidłowości;
- 9) aktualizowania oprogramowania antywirusowego na urządzeniu mobilnym.

### § 11

Operacje mogą być dokonywane w okresie ważności karty wyłącznie przez osobę, której imię i nazwisko znajduje się na karcie.

### **Dokonywanie operacji**

#### § 12

- 1. Karta umożliwia dysponowanie środkami na rachunku poprzez wykonywanie operacji gotówkowych i bezgotówkowych, wymagających autoryzacji, z zastosowaniem wymaganych przez Bank metod uwierzytelniania.
- 2. Operacji gotówkowych, polegających na wypłacie środków pieniężnych przy użyciu karty, dokonuje się w:
	- 1) kasach banków, bankomatach lub terminalach POS;
	- 2) innych urządzeniach, akceptujących kartę i umożliwiających wypłatę środków pieniężnych;
	- 3) punktach handlowo usługowych umożliwiających skorzystanie z usługi cash back, jeżeli usługa ta została udostępniona przez Bank;

pod warunkiem, że dane urządzenie umożliwia dokonanie operacji gotówkowej kartą.

- 3. Operacji gotówkowych, polegających na wpłacie środków pieniężnych przy użyciu karty dokonuje się we wpłatomatach Banku pod warunkiem, że dane urządzenie umożliwia dokonanie takiej wpłaty gotówkowej kartą.
- 4. Operacji bezgotówkowych dokonuje się w:
	- 1) terminalach POS;
	- 2) bankomatach;
	- 3) innych urządzeniach akceptujących kartę i umożliwiających dokonywanie płatności bezgotówkowych;
	- 4) internecie.
- 5. Operacji bezgotówkowych, polegających na dokonaniu przelewu na dowolny rachunek, dokonuje się w bankomatach lub elektronicznych terminalach samoobsługowych, akceptujących karty i umożliwiających dokonywanie przelewu.
- 6. Kartą można realizować operacje takie jak:
	- 1) operacje z fizycznym użyciem karty:
- a) płatności za towary i usługi w formie bezgotówkowej w punktach handlowo-usługowych akceptujących karty, wyposażonych w terminale POS,
- b) wypłaty gotówki w kasach banków i bankomatach,
- c) korzystanie z usługi cash back w punktach handlowo usługowych akceptujących karty, wyposażonych w terminale POS,
- z zastrzeżeniem postanowień ust. 10;
- 2) operacje na odległość, tj. bez fizycznego przedstawienia karty, w szczególności przy zakupach za pośrednictwem telefonu, dokonanych drogą pocztową lub poprzez internet, chyba że regulamin stanowi inaczej.
- 7. W przypadku dokonywania operacji z użyciem karty, o których mowa w ust. 6 pkt 1), autoryzacja dokonywana jest poprzez:
	- 1) złożenie własnoręcznego podpisu na potwierdzeniu dokonania transakcji, albo
	- 2) poprzez wprowadzenie prawidłowego PIN-u,

z zastrzeżeniem ust. 10.

- 8. W przypadku dokonywania kartą operacji na odległość, o których mowa w ust. 6 pkt 2), następujących operacii:
	- 1) zapłaty kartą za zamówione telefonicznie lub korespondencyjnie towary (operacji typu mail order/telephone order – MOTO);
	- 2) zapłaty za zakupiony towar za pośrednictwem internetu,

autoryzacja dokonywana jest poprzez podanie prawidłowego numeru karty, daty jej ważności oraz trzycyfrowego kodu CVC2/CVV2, znajdującego się na rewersie karty.

- 9. Autoryzacja dokonana jest odpowiednio z chwilą złożenia przez użytkownika własnoręcznego podpisu na dokumencie obciążeniowym zgodnego z wzorem podpisu na karcie, wprowadzenia PIN-u albo podania wymaganych przez Bank informacji; zatwierdzenie PIN-em lub podpisem nie jest wymagane w przypadku operacji określonych w ust. 6 pkt 2) i ust. 10.
- 10. W przypadku dokonywania transakcji zbliżeniowych autoryzacja polega na zbliżeniu karty do czytnika, w którym można dokonać transakcji zbliżeniowej, przy czym do kwoty limitu pojedynczej transakcji zbliżeniowej określonej w § 30, może nie być wymagany podpis ani PIN.
- 11. Korzystanie z funkcji zbliżeniowej jest możliwe pod warunkiem dokonania na terenie kraju pierwszej transakcji stykowej w bankomacie lub terminalu płatniczym z użyciem PIN .
- 12. Bank stosuje silne uwierzytelnianie użytkownika, w przypadku gdy użytkownik:
	- 1) uzyskuje dostęp do swojego rachunku w trybie on-line,
	- 2) inicjuje transakcję płatniczą,

3) przeprowadza za pomocą kanału zdalnego czynność, która może wiązać się z ryzykiem oszustwa związanego z wykonywanymi usługami płatniczymi lub innych nadużyć, z zastrzeżeniem ust. 13.

- 13. Bank może nie stosować silnego uwierzytelniania użytkownika w przypadku:
	- 1) transakcji dokonywanych poza EOG (Europejski Obszar Gospodarczy),
	- 2) transakcji Mail Order/Telefon Order,
	- 3) transakcji zainicjowanych przez akceptanta,
	- 4) transakcji w terminalach samoobsługowych służących do regulowania opłat za przejazd lub postój,
	- 5) transakcji wykonanych u odbiorcy znajdującego się na liście zaufanych odbiorców, utworzonej uprzednio przez użytkownika przy zastosowaniu silnego uwierzytelnienia,
	- 6) transakcji niskokwotowych,
	- 7) transakcji cyklicznych, pod warunkiem, że utworzenie, zmiana lub zainicjowanie pierwszej transakcji cyklicznej odbyło się przy zastosowaniu silnego uwierzytelnienia,
	- 8) inicjowania przez użytkownika zdalnej transakcji płatniczej, którą Bank uzna za charakteryzującą się niskim poziomem ryzyka zgodnie z mechanizmem monitorowania transakcji Banku.
- 14. W przypadku dokonywania transakcji internetowych:
	- 1) zaleca się korzystanie z zaufanych komputerów posiadających aktualne oprogramowanie antywirusowe;
		- 2) należy sprawdzić czy transmisja jest szyfrowana protokołem SSL (ang. Secure Socket Layer), który zapewnia poufność i integralność transmisji danych;
		- 3) nie należy korzystać z otwartych i niezabezpieczonych sieci.
- 15. W przypadku dokonywania transakcji na odległość: zapłaty za zamówienia pocztowe, telefoniczne lub poprzez internet zaleca się korzystanie z usług sprawdzonych firm dokonujących sprzedaży na odległość i przyjmujących płatności kartami oraz zachowania szczególnej ostrożności.
- 16. Karta nie może być wykorzystywana przez użytkownika do dokonywania transakcji sprzecznych z prawem, w tym transakcji w ramach uczestnictwa w grach hazardowych w sieci internet, których organizator nie uzyskał zezwolenia wymaganego zgodnie z ustawą o grach hazardowych.
- 17. Karta jest własnością wydawcy licencjonowanego.

- 1. W danym dniu użytkownik może dokonać kartą operacje do wysokości dostępnych środków, z uwzględnieniem dziennych kwotowych i ilościowych limitów wypłat gotówki i transakcji bezgotówkowych, a w przypadku kart umożliwiających dokonywanie transakcji zbliżeniowych, w oparciu o limity transakcji zbliżeniowych.
- 2. Transakcje zbliżeniowe mogą być transakcjami dokonywanymi bez weryfikacji salda, niepowodującymi obniżenia dostępnych środków.
- 3. Transakcja może zostać zrealizowana zbliżeniowo powyżej kwoty limitu transakcji zbliżeniowej; w takim przypadku wymaga ona potwierdzenia podpisem lub PIN i powoduje blokadę środków dostępnych w wysokości autoryzowanej kwoty, z zastrzeżeniem ust. 4.
- 4. Niezależnie od wysokości kwoty transakcji zbliżeniowej może zaistnieć konieczność zrealizowania tej transakcji jako typowej transakcji bezgotówkowej wymagającej potwierdzenia mimo, że zostały spełnione wszelkie warunki do zrealizowania transakcji zbliżeniowej.
- 5. W przypadku kilku kart wydanych do tego samego rachunku, funkcjonują one w ramach dostępnych środków na rachunku.
- 6. Każdorazowe dokonanie autoryzacji w celu przeprowadzenia transakcji płatniczej powoduje, z zastrzeżeniem ust. 2, blokadę dostępnych środków w wysokości odpowiadającej kwocie autoryzowanej transakcji na okres do 7 dni, bez względu na to, czy transakcja doszła do skutku, przy czym blokada dostępnych środków nie jest warunkiem koniecznym do zrealizowania przez Bank zleconej transakcji płatniczej.
- 7. W przypadku, gdy transakcja jest realizowana w oparciu o kartę płatniczą, a jej dokładna kwota nie jest znana w momencie, w którym użytkownik wyraża zgodę na wykonanie transakcji płatniczej, Bank może dokonać blokady środków pieniężnych na rachunku, jeżeli użytkownik wyraził zgodę na blokadę określonej kwoty środków pieniężnych.
- 8. Posiadacz rachunku powinien zwracać uwagę na rzeczywisty poziom dostępnych środków na rachunku, tak aby dokonywać transakcji kartą tylko do ich wysokości.
- 9. Bank obciąża rachunek, do którego wydano kartę, kwotą dokonanej transakcji, w dniu otrzymania transakcji płatniczej od agenta rozliczeniowego Banku.
- 10. Jeżeli w ciągu 7 dni od daty dokonania transakcji, Bank nie otrzyma od agenta rozliczeniowego Banku transakcji płatniczej, blokada zostaje zniesiona; w takim przypadku obciążenie rachunku kwotą transakcji oraz odpowiednimi prowizjami nastąpi po upływie 7-dniowego terminu, w dniu faktycznego otrzymania przez Bank transakcji płatniczej od agenta rozliczeniowego Banku.

#### § 14

Podczas dokonywania płatności kartą, akceptant może żądać okazania dokumentu tożsamości, a użytkownik jest zobowiązany okazać taki dokument.

### § 15

W przypadku dokonywania transakcji bezgotówkowych lub gotówkowych przy użyciu kart wydawanych w systemie Visa i Mastercard, akceptant może pobrać od posiadacza rachunku dodatkową opłatę lub prowizję (tzw. surcharge); warunkiem jej pobrania jest poinformowanie przez akceptanta o wysokości pobieranej opłaty lub prowizji przed rozpoczęciem transakcji płatniczej; pobieranie opłaty lub prowizji oraz jej wysokość są niezależne od Banku.

#### § 16

1. Bank ma prawo kontaktować się z użytkownikiem w celu potwierdzenia wykonania przez niego transakcji przy użyciu karty.

- 2. Użytkownik jest niezwłocznie informowany o odmowie realizacji transakcji poprzez wyświetlenie komunikatu przez urządzenia (bankomat, terminal POS) lub internetowy system transakcyjny, za pomocą którego dokonuje transakcji lub przez akceptanta oraz, o ile to możliwe, o przyczynie odmowy i procedurze sprostowania błędów, które spowodowały odmowę, chyba że powiadomienie takie jest niedopuszczalne z mocy odrębnych przepisów.
- 3. Bank przesyła nieodpłatnie użytkownikowi, informację o marży kursowej w formie wiadomości elektronicznej email lub sms, na adres email lub numer telefonu komórkowego podany przez użytkownika w Banku. Informację o marży kursowej Bank przesyła bezzwłocznie po otrzymaniu zlecenia płatniczego przeprowadzanego w krajach EOG w walutach tych krajów, innych niż waluta rachunku, do którego wydana jest karta, dotyczącego wypłaty gotówki z bankomatu lub płatności kartą w punkcie sprzedaży.

Bank przesyła informację o marży kursowej, po pierwszej transakcji w danej walucie w danym miesiącu kalendarzowym. Użytkownik może zrezygnować z otrzymywania informacji.

## **Zasady rozliczeń transakcji dokonywanych przy użyciu karty**

§ 17

- 1. Bank obciąża rachunek, do którego wydano kartę, kwotą transakcji dokonanych przy użyciu wszystkich kart wydanych na podstawie umowy – w dniu otrzymania informacji od agenta rozliczeniowego Banku oraz wynikających z tego tytułu opłat i prowizji.
- 2. Obciążenie rachunku z tytułu rozliczania dokonanych operacji, opłat, prowizji lub należności związanych z używaniem karty, dokonywane jest w walucie rachunku, do którego jest wydana karta.
- 3. W dniu rozliczenia transakcji (obciążenia rachunku kwotami zrealizowanych transakcji) posiadacz rachunku zobowiązany jest zapewnić na rachunku środki w wysokości zapewniającej pokrycie zrealizowanych transakcji dokonanych przy użyciu wszystkich kart wydanych do jego rachunku, a także pokrycie wszelkich opłat i prowizji należnych Bankowi z tytułu użytkowania kart.
- 4. W przypadku przekroczenia dostępnych środków na rachunku, posiadacz zobowiązany jest niezwłocznie dokonać spłaty zadłużenia.
- 5. Po otrzymaniu zlecenia płatniczego Bank wykonuje transakcję poprzez uznanie rachunku dostawcy usług płatniczych akceptanta w terminie uzgodnionym między Bankiem a dostawcą usług płatniczych akceptanta, a w przypadku wypłaty gotówki w bankomatach – udostępnia środki niezwłocznie po otrzymaniu zlecenia wypłaty środków.

### § 18

- 1. Rozliczanie operacji w walutach innych niż polski złoty, dokonanych kartami wydanymi do rachunków prowadzonych w polskich złotych, odbywa się po ich przeliczeniu na złote według następujących zasad:
	- 1) dla kart wydanych w ramach organizacji płatniczej Mastercard operacje:
		- a) w euro przeliczane są na złote w dniu przetworzenia przez agenta rozliczeniowego Banku operacji otrzymanej od innego agenta rozliczeniowego, według obowiązującego w SGB-Banku S.A. w poprzednim dniu roboczym kursu sprzedaży dewiz dla euro;
		- b) w walucie innej niż euro, przeliczane są na euro przez i według kursów odpowiedniej organizacji płatniczej, następnie z euro na złote w dniu przetworzenia przez agenta rozliczeniowego Banku operacji otrzymanej od innego agenta rozliczeniowego, według obowiązującego w SGB-Banku S.A. w poprzednim dniu roboczym kursu sprzedaży dewiz dla euro,

wg tabeli kursowej aktualnej tego dnia na godzinę 15:00;

- 2) dla kart wydanych w ramach organizacji płatniczej Visa operacje dokonane w walucie innej niż złoty, są przeliczane na złote przez i według kursów Visa; informacja o zastosowanym kursie jest dostępna na stronie www.visaeurope.com.
- 2. Rozliczanie operacji dokonanych kartami wydanymi do rachunków prowadzonych w walutach wymienialnych, dokonanych w walucie:
	- 1) rachunku obciążenie rachunku dokonywane jest w walucie rachunku;
	- 2) innej niż waluta rachunku kwota transakcji przeliczana jest na walutę rachunku przez i według kursów organizacji płatniczej Mastercard; informacja o zastosowanym kursie jest dostępna na stronie www.mastercard.com.
- 3. W przypadku akceptanta, u którego możliwe jest dokonanie wyboru waluty transakcji, użytkownik zostanie poproszony przez akceptanta o wybór waluty transakcji z dostępnej listy walut.
- 4. W przypadku skorzystania przez użytkownika z wyboru waluty, o którym mowa w ust. 3, transakcja dokonana w walucie innej niż waluta rachunku, do którego została wydana karta, zostanie przeliczona po kursie stosowanym przez sieć akceptanta obsługującego punkt handlowo-usługowy lub bankomat na walutę wybraną przez użytkownika, a następnie na walutę rachunku według zasady zgodnej odpowiednio z ust. 1 lub 2.
- 5. Przed autoryzacją transakcji, o której mowa w ust. 3, akceptant zaprezentuje użytkownikowi kwotę transakcji w walucie przez niego wybranej, a także zastosowany kurs oraz prowizje związane ze skorzystaniem z wyboru waluty transakcji.
- 6. W przypadku, gdy użytkownik skorzysta z wyboru waluty transakcji, jednocześnie wyraża zgodę na zastosowanie prezentowanego kursu walutowego i prowizji, o których mowa w ust. 5; Bank nie dysponuje informacją o prowizjach i kursie walutowym, zastosowanych przez akceptanta.

- 1. Posiadacz rachunku może złożyć w Banku wniosek o dokonanie przez Bank zwrotu kwoty wykonanej, autoryzowanej transakcji płatniczej zainicjowanej przez odbiorcę lub za jego pośrednictwem, jeżeli:
	- 1) w momencie autoryzacji nie została określona dokładna kwota transakcji płatniczej oraz
	- 2) kwota transakcji jest wyższa niż kwota, jakiej posiadacz rachunku mógł się spodziewać, uwzględniając rodzaj i wartość wcześniejszych transakcji posiadacza rachunku, postanowienia umowy i istotne dla sprawy okoliczności.
- 2. Wniosek, o którym mowa w ust. 1, posiadacz rachunku zobowiązany jest uzasadnić podając okoliczności faktyczne, wskazujące na spełnienie warunków, o których mowa w ust. 1, przy czym podstawą zwrotu nie może być wymiana waluty, jeżeli kurs walutowy został ustalony na zasadach określonych w regulaminie lub umowie.
- 3. Zwrot, o którym mowa w ust. 1, obejmuje pełną kwotę wykonanej transakcji płatniczej; zwrot nie obejmuje opłat i prowizji związanych z wykonaną transakcją płatniczą.
- 4. Posiadacz rachunku nie ma prawa do zwrotu kwoty autoryzowanej transakcji zainicjowanej przez odbiorcę, gdy:
	- 1) udzielił zgody na wykonanie transakcji płatniczej bezpośrednio Bankowi lub
	- 2) informacja o przyszłej transakcji płatniczej została dostarczona przez Bank lub odbiorcę, w uzgodniony sposób, na co najmniej 4 tygodnie przed terminem wykonania zlecenia lub była udostępniana przez Bank lub odbiorcę, w uzgodniony sposób, przez okres co najmniej 4 tygodni przed terminem wykonania zlecenia.
- 5. Wniosek, o którym mowa w ust. 1, posiadacz rachunku może złożyć w terminie 8 tygodni od dnia obciążenia rachunku karty kwotą wykonanej transakcji w formie, jak dla składania reklamacji, zgodnie z zapisami rozdziału dotyczącego składania reklamacji.
- 6. Bank w terminie 10 dni od otrzymania wniosku:
	- 1) zwraca kwotę transakcji płatniczej uznając rachunek karty pełną kwotą transakcji albo
	- 2) podaje uzasadnienie odmowy zwrotu.
- 7. Uzasadnienie odmowy zwrotu Bank przekazuje na zasadach określonych w umowie wraz z pouczeniem o zasadach wniesienia reklamacji zgodnie z zapisami rozdziału dotyczącego składania reklamacji.

- 1. Bank udostępnia miesięczną historię operacji, dokonanych przy użyciu karty:
	- 1) na wyciągu z rachunku posiadaczowi rachunku;
	- 2) jako odrębne zestawienie użytkownikowi;
	- 3) w aplikacji mobilnej użytkownikowi,
	- 4) w bankowości internetowej użytkownikowi.
- 2. Bank przekazuje użytkownikowi miesięczne zestawienia operacji.
- 3. Użytkownik wskazuje kanał dystrybucji zestawienia operacji we wniosku o instrumenty płatnicze:
	- 1) przesyłką pocztową na adres korespondencyjny podany przez użytkownika,
	- 2) przesyłką elektroniczną na adres mailowy podany przez użytkownika.
- 4. Użytkownik może w dowolnym momencie złożyć w placówce Banku dyspozycję rezygnacji z otrzymywania miesięcznego zestawienia operacji.
- 5. Opłata z tytułu sporządzenia przez Bank zestawienia operacji pobierana jest zgodnie z obowiązującą w Banku taryfą prowizji i opłat.

- 1. Bank świadczy usługę chargeback na wniosek użytkownika w przypadku, gdy:
	- 1) zakupiony towar nie został dostarczony zgodnie z umową,
	- 2) zakupiony towar jest niezgodny z opisem (umową) bądź uszkodzony,
	- 3) zakupiona usługa nie została wykonana albo jest niezgodna z opisem (umową),
	- 4) dokonany został zwrot towaru, ale nie nastąpił zwrot zapłaconych środków pieniężnych,
- 2. Bank przeprowadza usługę chargeback po podjęciu przez użytkownika działań w stosunku do akceptanta, mających na celu odzyskanie kwoty transakcji lub dostarczenie towaru/usługi zgodnie z umową albo innych wymogów, od których spełnienia uzależnione będzie uruchomienie usługi chargeback, jak zastrzeżenie karty.
- 3. Użytkownik składa wniosek o usługę chargeback niezwłocznie po stwierdzeniu sytuacji określonej w ust. 1 i podjęciu działań, o których mowa w ust. 2, zgodnie z zasadami określonymi w Rozdziale 7 A regulaminu – Reklamacje, skargi i wnioski.
- 4. Do wniosku o usługę chargeback należy dołączyć następujące dokumenty:
	- 1) potwierdzenie zawarcia umowy, zakupu towaru lub usługi;
	- 2) pisemne wyjaśnienie zawierające informacje wskazane w rozdziale dotyczącym składania reklamacji;
	- 3) szczegółowy opis zdarzenia oraz wykaz niezgodności;
	- 4) informację na temat działań podjętych wobec akceptanta (tj. co najmniej wskazanie: daty i formy kontaktu użytkownika z akceptantem, danych akceptanta, treści zgłoszonego żądania oraz odpowiedzi udzielonej przez akceptanta);
	- 5) informację, czy towar został zwrócony, a jeśli nie jaka jest tego przyczyna, potwierdzenie odesłania otrzymanego towaru lub opis podjętych prób zwrotu towaru;
	- 6) informację o rezygnacji z usługi bądź innych żądaniach skierowanych do usługodawcy oraz potwierdzenie rezerwacji, anulacji otrzymanej od usługodawcy lub paragonu z informacją o zwrocie środków pieniężnych.
- 5. Bank przeprowadza usługę chargeback zgodnie z międzynarodowymi regulacjami organizacji płatniczej, której logo znajduje się na karcie wykorzystanej do transakcji (Visa lub Mastercard), tj. na zasadach i w terminach wskazanych przez te organizacje płatnicze.
- 6. Decyzja w sprawie zwrotu kwoty transakcji użytkownikowi jest niezależna od Banku.
- 7. Bank informuje użytkownika o decyzji akceptanta, w terminie 5 dni roboczych od dnia jej otrzymania; w przypadku stwierdzenia bezzasadności żądania zgłoszonego we wniosku o chargeback, kwota kwestionowanej transakcji nie jest zwracana.

## **Usługa 3D Secure**

- 1. Usługa 3D-Secure jest usługą umożliwiająca dokonanie transakcji bezgotówkowej w internecie, u akceptantów udostępniających tę usługę, z wykorzystaniem:
	- 1) odpowiedzi na pytanie weryfikacyjne ustalonej przez użytkownika w Banku i hasła 3D Secure, lub
	- 2) potwierdzenia transakcji w aplikacji mobilnej, o ile użytkownik wybrał taki sposób akceptacji transakcji.
- 2. Użytkownik może ustalić lub zmienić odpowiedź na hasło weryfikacyjne, o którym mowa w ust. 1 pkt 1) powyżej w placówce Banku lub na call center.
- 3. Warunkiem korzystania z usługi 3D-Secure przy dokonywaniu transakcji bezgotówkowej w internecie jest jej dostępność w danym serwisie internetowym.
- 4. W przypadku dokonywania kartą transakcji bezgotówkowej w internecie, autoryzacja transakcji polega na podaniu, w zależności od wymagań akceptanta:
	- 1) wspierających usługę 3D-Secure prawidłowego numeru karty, daty ważności i cyfr nadrukowanych na rewersie karty (tzw. CVV2 / CVC2) oraz potwierdzenie transakcji w sposób określony w ust. 1;
	- 2) które nie udostępniły usługi 3D-Secure prawidłowego numeru karty, daty ważności i cyfr nadrukowanych na rewersie karty (tzw. CVV2 / CVC2) albo prawidłowego numeru karty i daty ważności.
- 5. W przypadku trzykrotnego podania błędnej odpowiedzi na pytanie weryfikacyjne lub błędnego hasła 3D-Secure, usługa 3D-Secure zostanie zablokowana. Użytkownik może w dowolnej chwili zgłosić wniosek o odblokowanie usługi w placówce Banku lub na call center.

## **Zastrzeganie i blokowanie kart**

#### § 23

- 1. Karta może zostać zablokowana/zastrzeżona przez:
	- 1) Bank zgodnie z postanowieniami  $\S$  26,

2) użytkownika.

- 2. Użytkownik może zablokować i odblokować kartę w aplikacji mobilnej oraz w bankowości internetowej.
- 3. Na wniosek posiadacza rachunku Bank może zastrzec wszystkie karty wydane do rachunku.

### § 24

- 1. W przypadku utraty, kradzieży, przywłaszczenia albo nieuprawnionego użycia karty, lub nieuprawnionego dostępu do karty, użytkownik powinien niezwłocznie zastrzec kartę, podając swoje dane personalne.
- 2. Zastrzeżenia karty można dokonać:
	- 1) telefonicznie poprzez call center lub
	- 2) w aplikacji mobilnej lub
	- 3) w bankowości internetowej.
- 3. Zastrzeżenie, o którym mowa w ust. 1, dokonane jest do końca terminu ważności karty, powodując brak możliwości dalszego posługiwania się kartą.
- 4. Po dokonaniu zastrzeżenia utraconej karty, posiadacz rachunku może wystąpić o wydanie nowej karty.

### § 25

Użytkownik nie może posługiwać się kartą zastrzeżoną, o utracie, której powiadomił Bank, a odzyskaną kartę należy zniszczyć.

### § 26

- 1. Bank ma prawo zastrzec/zablokować kartę w przypadku:
	- 1) uzasadnionych przyczyn związanych z bezpieczeństwem karty, w tym w przypadku podejrzenia popełnienia przestępstwa lub zagrożeń dla bezpieczeństwa tzn. podejrzenia, że informacje zawarte na karcie zostały lub mogły zostać pozyskane przez osoby nieuprawnione,
	- 2) uzasadnionego podejrzenia użycia karty przez osoby nieuprawnione,
	- 3) umyślnego doprowadzenia do nieautoryzowanej transakcji płatniczej przez użytkownika,
	- 4) uzasadnionego podejrzenia, że karta może zostać lub została wykorzystana przez użytkownika w sposób niezgodny z regulaminem.
- 2. Ponadto Bank zastrzega kartę w przypadku wygaśnięcia lub rozwiązania umowy.
- 3. Bank informuje telefonicznie lub pisemnie użytkownika o zamiarze zastrzeżenia/zablokowania karty z powodów określonych w ust. 1 pkt 1) i 2) przed jej zastrzeżeniem/zablokowaniem, a jeżeli nie jest to możliwe – niezwłocznie po jej zastrzeżeniu/zablokowaniu, z zastrzeżeniem ust. 6.
- 4. W sytuacji, o której mowa w ust. 1 pkt 1) i 2), na wniosek posiadacza rachunku, Bank wydaje nową kartę.
- 5. Bank odblokowuje kartę, jeżeli przestały istnieć podstawy do utrzymywania blokady.
- 6. Bank nie przekazuje informacji o zastrzeżeniu/zablokowaniu karty, jeżeli przekazanie tej informacji byłoby nieuzasadnione ze względów bezpieczeństwa lub zabronione na mocy odrębnych przepisów.
- 7. Bank może wysłać powiadomienie o autoryzacji transakcji co do której ma wątpliwości czy została zainicjowana przez użytkownika, w postaci wiadomości SMS na numer telefonu wskazany przez użytkownika do kontaktu w Banku. O uruchomieniu tej usługi Bank powiadomi użytkownika na stronie internetowej Banku.
- 8. Powiadomienie, o którym mowa w ust. 7 nie zwalnia użytkownika z obowiązku niezwłocznego poinformowania Banku o wystąpieniu nieautoryzowanych transakcji, ani też nie ma wpływu na postanowienia regulaminu dotyczące odpowiedzialności z tytułu nieautoryzowanych transakcji.
- 9. Powiadomienie, o którym mowa w ust. 7 niniejszego paragrafu jest nieodpłatne, a użytkownik, może telefonicznie lub pisemnie zgłosić w placówce Banku rezygnację z otrzymywania powiadomień.

# **Zasady bezpieczeństwa związane z aplikacją mobilną**

- 1. Użytkownik aplikacji mobilnej jest zobowiązany do:
	- 1) niezwłocznego zgłoszenia utraty, kradzieży, przywłaszczenia albo nieuprawnionego użycia urządzenia mobilnego, na którym znajduje się aplikacja mobilna,
	- 2) niezwłocznego zgłoszenia nieuprawnionego użycia aplikacji mobilnej,
	- 3) nieudostępniania urządzenia z zainstalowaną aplikacją mobilną osobom nieuprawnionym,
	- 4) przechowywania urządzenia mobilnego, na którym została zainstalowana aplikacja mobilna z zachowaniem należytej staranności.
- 2. Zgłoszenie utraty, kradzieży, przywłaszczenia albo nieuprawnionego użycia urządzenia mobilnego z zainstalowaną aplikacją mobilną następuje:
	- 1) w przypadku aplikacji mobilnej Mobilna SGB:
		- a) w oddziale Banku (w godzinach pracy Banku) lub
		- b) telefonicznie przez całą dobę, 7 dni w tygodniu, dzwoniąc na call center
	- 2) w przypadku aplikacji mobilnej Nasz Bank:
		- a) w godzinach pracy Banku:
			- w placówce Banku lub
			- telefonicznie na numer telefonu służący do kontaktu z Bankiem wskazany na stronie internetowej Banku,
		- b) poza godzinami pracy Banku, dokonując zablokowania aplikacji mobilnej poprzez:
			- bankowość internetową: wykorzystując możliwość usunięcia urządzenia mobilnego, na którym aktywowano aplikację z listy urządzeń mobilnych powiązanych z bankowością internetową lub
			- aplikację mobilną:
				- trzykrotne błędne wpisanie e-PIN podczas logowania lub
				- wykorzystując funkcję blokady dostępu do bankowości elektronicznej /*uwaga!!! ta funkcja blokuje całą bankowość elektroniczną – tzn. zarówno bankowość internetową i bankowość mobilną*/; lub
			- wysyłkę na nr tel. +48 500 860 148 SMS odpowiednio:
				- w przypadku gdy do wysyłki SMS wykorzystany zostanie telefon, którego nr został podany przez klienta w banku, wówczas treść SMS powinna brzmieć: **BM#identyfikator** (gdzie identyfikator to indywidualny nr NIK/login służący do logowania do usługi bankowości internetowej;
				- w przypadku gdy do wysyłki SMS wykorzystany zostanie dowolny telefon, wówczas treść SMS-a powinna brzmieć: **BM#indentyfikator#PESEL** (gdzie identyfikator to indywidualny nr NIK/login służący do logowania do usługi bankowości internetowej, a PESEL to osobisty nr PESEL użytkownika, którego dostęp ma być zablokowany);
					- § 28
- 1. Użytkownik powinien dbać o należyte zabezpieczenie urządzenia mobilnego, na którym znajduje się aplikacja mobilna poprzez zainstalowanie aktualnych legalnych programów antywirusowych.
- 2. Nie należy instalować na urządzeniu mobilnym nielegalnych, nieznanych programów, otrzymywanych pocztą e-mail lub pobranych ze stron internetowych.
- 3. Bank nigdy nie wymaga ujawnienia haseł oraz zainstalowania dodatkowego oprogramowania lub certyfikatów.
- 4. Użytkownik nie powinien korzystać z aplikacji mobilnej na urządzeniu mobilnym z usuniętymi fabrycznymi ograniczeniami systemowymi.

# **Rozdział 2. Dodatkowe funkcje karty**

§ 29

Zasady funkcjonowania karty Mastercard KKS Lech

- 1. Karta Mastercard KKS Lech:
	- 1) może posiadać dodatkowo funkcję identyfikacyjną (karty kibica) na meczach piłki nożnej, zgodnie z ustawą o bezpieczeństwie imprez masowych;
- 2) funkcja karty kibica może być udostępniona na karcie w klubie piłkarskim KKS Lech Poznań S.A. z siedzibą w Poznaniu, ul. Bułgarska 5/7, 60-320 Poznań (partner);
- 3) pełni funkcje karnetu na mecze KKS Lech Poznań, po wcześniejszym jego wykupieniu w kasach partnera, internecie lub punktach obsługi klienta partnera.
- 2. Celem udostępnienia funkcji karty kibica partner umieszcza na karcie Mastercard KKS Lech wizerunek twarzy użytkownika oraz numer PESEL; warunkiem powyższego jest przedłożenie przez użytkownika aktualnego zdjęcia.

## **Rozdział 3. Dzienne limity wypłat gotówki i transakcji bezgotówkowych**

§ 30

1. Dzienne kwotowe oraz ilościowe limity wypłat gotówki i transakcji bezgotówkowych dla debetowych kart płatniczych:

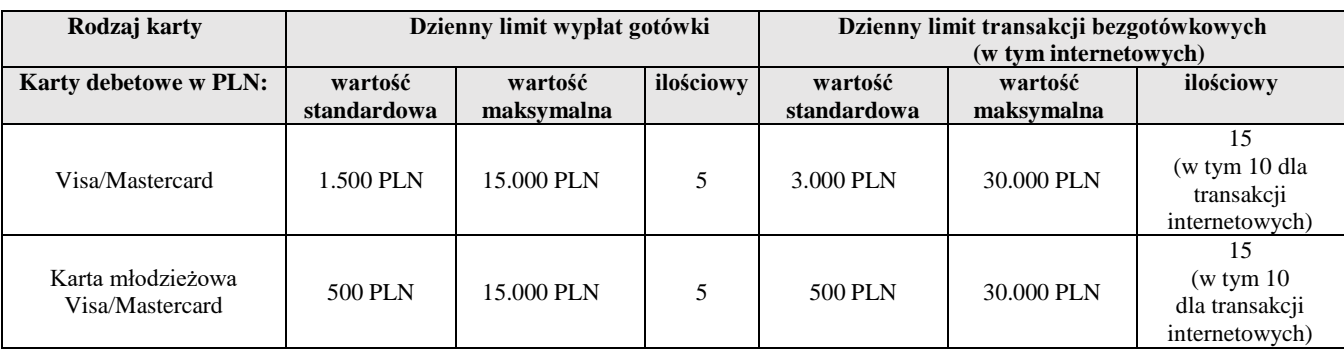

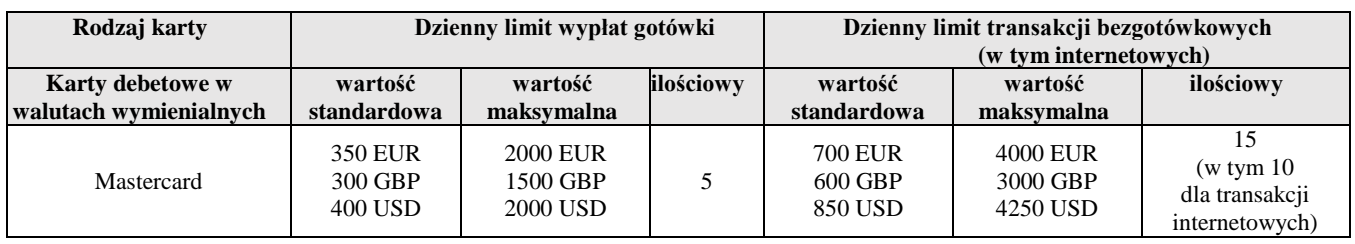

2. Informacja o aktualnej wysokości limitu kwotowego dla transakcji zbliżeniowych, które nie wymagają potwierdzenia PIN-em, wykonanych w Polsce (nie dotyczy transakcji realizowanych za pomocą portfeli cyfrowych zgodnie z Regulaminem korzystania z kart płatniczych SGB w ramach portfeli cyfrowych), znajduje się na stronie internetowej: [www.sgb.pl.](http://www.sgb.pl/) Limit dla transakcji zbliżeniowych wykonanych poza granicami Polski może być inny niż obowiązujący w Polsce.